# **HAKI SAWA YA UMILIKI WA ARDHI KWA MWANAMKE NA MWANAUME**

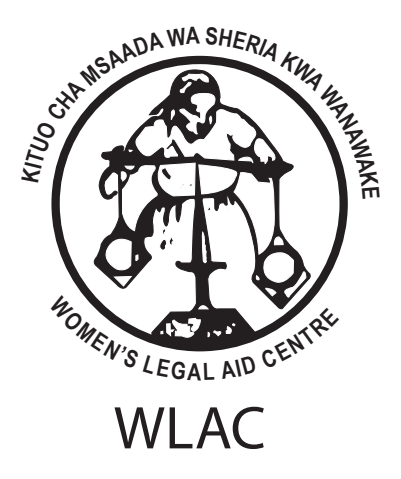

Kituo cha Msaada wa Sheria kwa Wanawake (WLAC) S. L. P 79212, Dar es Salaam - Tanzania Simu: +255 22 2664051 Nukushi: +255 22 2667222 Baruapepe: wlac@wlac.or.tz Tovuti: www.wlac.or.tz

# **KIMETAYARISHWA NA:**

Kituo cha Msaada wa Sheria kwa Wanawake (WLAC)

#### **WAANDAAJI**

Mary Njau Alphonce Katemi Athanasia Soka Scholastica Jullu

#### **Wahariri**

Hildegard Mlale Rehema Msami Theodosia Muhulo

© WLAC July 2013

ISBN 978 – 9987 – 733 - 05 -7

# **YALIYOMO**

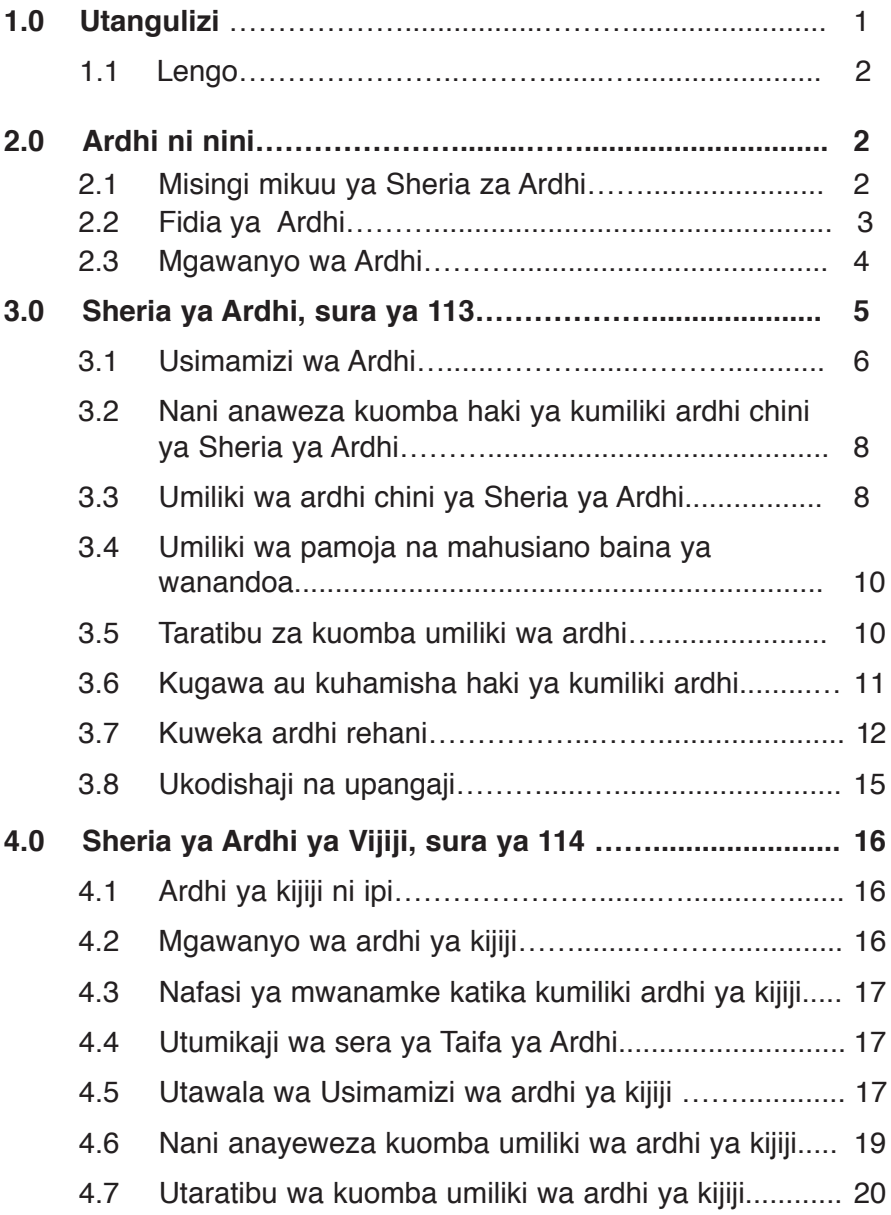

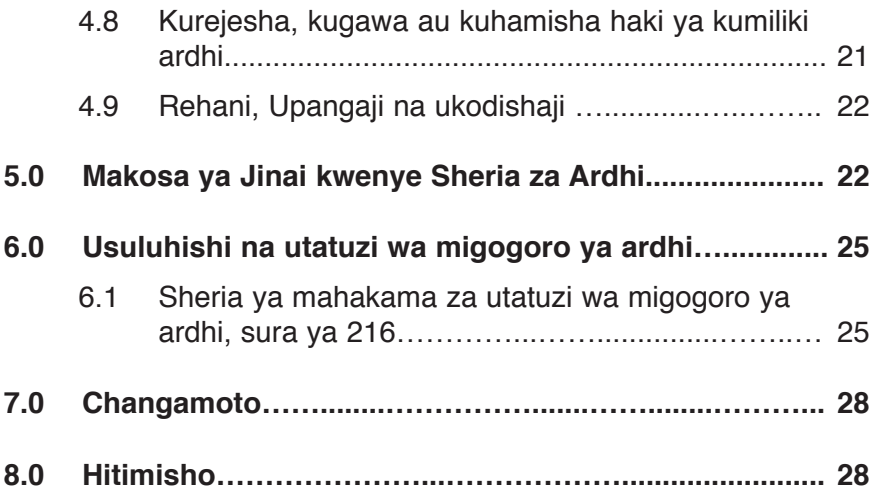

# **1.0 UTANGULIZI**

ARDHI ina umuhimu mkubwa katika maisha ya binadamu. Ardhi ni moja va rasilimali va msingi katika uhai na maendeleo va binadamu, wanyama, mimea na viumbe vyote. Uchumi wa Tanzania unategemea kilimo kukidhi mahitaji ya watanzania walio wengi. Ardhi ni rasilimali muhimu ambayo kila mwananchi hana budi kuipata ili kuimiliki, kuitumia na kuitunza.

Ardhi ni rasilimali inayohitajika kuendeleza sekta nyingine za uchumi, zikiwemo viwanda, biashara, makazi ya binadamu, barabara, kilimo na matumizi mengineyo. Hivyo basi, ardhi ni hitaji muhimu na ni haki ya kila binadamu. Kumnyima mtu yeyote haki ya kumiliki. kutunza na kuitumia ardhi ni uvuniaii wa haki za binadamu. Kwa muda mrefu sasa mila na desturi nyingi katika nchi vetu zimekuwa zikimnyima mwanamke haki nyingi za msingi mojawapo ikiwa ni haki ya kumiliki ardhi, ukilinganisha na ilivyo kwa mwanamume. Ni baada ya kugundua ukweli huo na kuona mchango wa mwanamke katika jamii mambo mengi vanarekebishwa ili kuondoa tofauti zilizopo kati ya jinsi ya kike na va kiume hususani katika haki zao za msingi.

Hivyo, Sheria za Ardhi za mwaka 1999 zimetungwa kuweka bayana masuala hayo na zaidi kuondoa tofauti zilizopo za umiliki wa ardhi baina ya wanawake na wanaume.

Sheria hizi zimefanyiwa marekebisho mara tatu, yaani mwaka 2004. 2005 na 2008. Mwaka 2004 na 2008 marekebisho yaliyofanyika yalihusu swala la rehani na umiliki wa vipande vya Ardhi na mwaka 2005 marekebisho valiyofanyika yalihusu sehemu ya upangaji.

Kitabu hiki kinatoa ufafanuzi wa sheria tatu zinazohusu mambo ya ardhi, ambazo ni:- Sheria ya ardhi Sura ya 113 kama sheria zilivyorekebishwa, 2002, Sheria ya Ardhi ya Vijiji sura ya 114 kama ilivyorekebishwa mwaka 2002 na Sheria ya Mahakama ya Utatuzi wa Migogoro ya Ardhi sura ya 216 kama zilivyofanyiwa marekebisho mwaka 2002

#### **1.1 LENGO**

- Kujenga uelewa wa haki za wanawake na jamii kama п ziliyyoainishwa na sheria za ardhi.
- Kuhamasisha wanawake na jamii kutumia nafasi waliyopewa  $\blacksquare$ kuomba ardhi ambavo ni rasilimali kwa aiili ya kukuza kipato chao.
- Kuhamasiha Jamii kuhusu matumizi bora ya Ardhi na П kupambana na uporaii wa Ardhi unaofanywa na wageni katika maeneo ya vijijini.
- Pamoja na haya, pia msomaji ataweza kujua; ardhi ni nini m. kisheria, misingi mikuu ya ardhi, aina za umiliki wa ardhi, taratibu zinazopaswa kufuatwa wakati wa kuweka rehani, kukodisha au kupangisha, utawala na usimamizi wa masuala ya ardhi, usuluhishi na utatuzi wa migogoro ya ardhi na makosa va iinai kama valivyoainishwa katika sheria za ardhi.

# **2.0 ARDHI NI NINI?**

Sheria za ardhi zinatafsiri ardhi katika maana ifuatayo:

Ardhi ni pamoja na ardhi inayoonekana, vitu vilivyoota juu yake, nyumba, na majengo mengine ya kudumu pamoja na vitu vyote vilivyopo chini ya ardhi isipokuwa madini na mafuta (petroleum). Hivyo basi, unapozungumzia ardhi unahusisha nyumba, majengo ya kudumu, mimea na vitu vyote vilivyomo ardhini isipokuwa madini na mafuta.

# **2.1 MISINGI MIKUU YA SHERIA ZA ARDHI**

Sheria ya Ardhi na Sheria ya Ardhi ya Vijiji, zimeorodhesha misingi mikuu ya ardhi kama ilivyoainishwa chini ya Sera ya Ardhi ya Taifa ya mwaka 1995. Baadhi ya msingi hiyo ni:-

- п Ardhi ni mali ya umma na umekabidhiwa kwa Rais kama mdhamini kwa niaba ya Watanzania wote.
- Raia wote wanawake na wanaume wana haki sawa ya  $\Box$ kupata, kumiliki na kuitumia ardhi
- Miliki za ardhi zilizopo ikiwa ni pamoja na miliki za kimila ш zinatambuliwa na kulindwa kisheria.
- Kuhakikisha kwamba ardhi inatumika kwa manufaa П yanayozingatia maendeleo endelevu.
- Kuhakikisha kwamba fidia kamili na ya haki inalipwa kwa п mmiliki wa ardhi bila kuchelewa pale ardhi yake inapotwaliwa au kuchukuliwa na serikali chini ya sheria mpya za ardhi au chini ya sheria ya utwaaji ardhi, kwa manufaa ya umma.
- $\blacksquare$ Kuweka mfumo bora wa utawala wa ardhi ambao unawawezesha wananchi wote kushiriki katika kufanya maamuzi yanayohusiana na masuala ya ardhi wanayokalia au kutumia.
- Ardhi ina thamani ambayo inabidi izingatiwe wakati wa  $\blacksquare$ mauziano ya ardhi.
- Ardhi itumike kwa maendeleo endelevu. п

# **2.2 FIDIA YA ARDHI**

Fidia ya ardhi ni stahili anayolipwa mwenye ardhi pindi ardhi yake inapotwaliwa aidha kwa matumizi ya serikali, mtu binafsi au kwa matumizi ya aina nyingine yoyote yale; kama vile kwa manufaa ya jamii mf ujenzi wa barabara, shule na hospitali.

- **Nani mwenye haki ya kudai fidia**:×. huyu anaweza kuwa mtu binafsi, kampuni au shirika la aina voyote ile.
- Halmashauri ya Kijiji kwa niaba ya wanakijiji waliopoteza П ardhi ya pamoja ya kijiji, mali na mafao kutokana na ardhi ya pamoja ya kijiji.

# **MISINGI YA UKADIRIAJI WA FIDIA**

(a) Msingi wa kukadiria thamani ya ardhi yoyote na uboreshaji usiohamishika kwa ajili ya ulipaji wa fidia chini ya Sheria ni thamani ya ardhi katika soko.

(b) Kupata thamani ya ardhi katika soko inayoihusu ardhi yoyote na uboreshaji usiohamishika; kigezo cha milinganisho wa mauzo halisi ya karibuni ya ardhi au mali kama hiyo au kwa kutumia kigezo cha mapato au gharama ya kufidia endapo ardhi haiwezi kuuzwa.

(c) Kila makadirio ya thamani ya ardhi na ya uboreshaji usiohamishika kwa malengo ya Sheria hii lazima yafanywe na mthamini aliyehitimu.

(d) Kila makadirio ya thamani ya ardhi na uboreshaji usiohamishika kwa ajili ya kulipa fidia itakayolipwa na Serikali Kuu au za Mitaa ni lazima makadirio hayo yathibitishwe na mtathmini mkuu wa Serikali au mwakilishi wake.

# **2.3 MGAWANYO WA ARDHI**

Sheria ya Ardhi sura ya 113 kama Sheria zilivyorekebishwa mwaka 2002 imeigawa ardhi katika makundi matatu, ambayo ni:

# **a) Ardhi ya jumla**

Ardhi hii ni ile ambayo siyo ya vijiji wala hifadhi. Ardhi hii ni miongoni mwa ardhi inayosimamiwa na Sheria ya Ardhi Sura ya 113 kama sheria zilivyorekebishwa mwaka 2002.

# **b) Ardhi ya Vijiji**

Ardhi hii imeelezwa kwa kina chini ya Sheria ya Ardhi ya Vijiji Sura ya 114 kama sheria zilivyorekebishwa mwaka 2002. Hii ni ardhi iliyo ndani ya mipaka ya vijiji ambavyo vimesajiliwa kwa kufuata sheria ya serikali za mitaa (Mamlaka za wilaya) sura ya 287 kama sheria zilivyorekebishwa mwaka 2002.

#### **c) Ardhi ya hifadhi**

Hii ni ardhi ambayo imetengwa kwa madhumuni maalumu nayo ni pamoja na:

- Maeneo ya hifadhi ya misitu
- Mbuga za wanyama pori
- Hifadhi za maji (bahari, mito, mabwawa, maziwa)
- Ardhi yenye majimaji
- Hifadhi ya barabara
- Maeneo va wazi
- Maeneo valivotangazwa kuwa ni ardhi ya hatari.

#### **MUHIMU**

- Sheria hizi zimezingatia msingi wa usawa na haki katika  $\blacksquare$ kumiliki ardhi. Sheria zimeeleza bayana kuwa, haki ya kila mwanamke kupata, kumiliki, kutumia na kushugulikia masuala yanayohusu ardhi, itakuwa sawa na kwa masharti yaleyale kama ilivyo kwa mwanaume.
- Sheria imeondoa ubaguzi dhidi ya wanawake. Hivyo  $\Box$ Mwanamke anayetaka ardhi, atafuata taratibu zote zinazohusika, na hapaswi kunyimwa ardhi kwa sababu tu veve ni mwanamke.

# **3.0 SHERIA YA ARDHI, SURA YA 113 (KAMA SHERIA ZILIVYOREKEBISHWA MWAKA 2002)**

Sheria hii inahusu masuala yote ya usimamizi wa ardhi, umilikaji, uwekaji rehani, upangaji, utatuzi wa migogoro ya ardhi, pamoja na mambo yanayohusiana na ardhi kwa ujumla.

Ni muhimu kuelewa kwamba, ardhi inayozungumziwa katika hii sheria, haihusiani na ardhi ya vijiji kwa sababu usimamizi wa ardhi ya vijijini na masuala yote yanayohusiana nayo yanashughulikiwa na SHERIA YA ARDHI YA VIJIJI sura ya 114 kama sheria zilivyorekebishwa mwaka 2002.

#### **3.1 Usimamizi wa ardhi**

Kwa mujibu wa sheria za ardhi zipo ngazi mbalimbali za usimamizi na utekelezaji wa masuala ya ardhi kama ifuatavyo:-

#### **i. Rais**

Ndiye msimamizi mkuu wa masuala yote ya ardhi Tanzania. Ana wajibu wa kumteua waziri na kamishna wa ardhi. Ana uwezo wa kubadilisha ardhi kutoka kundi. moja kwenda lingine (mfano; ardhi ya kijiji kuwa ya hifadhi).

#### **ii. Waziri wa Ardhi**

Wajibu wake mkuu ni kuunda Sera ya Ardhi ya Taifa na kusimamia utekelezaji wa sera hiyo. Pia anatakiwa kusimamia utekelezaii wa Sheria za Ardhi na ana uwezo wa kuunda kamati za kugawa ardhi na Baraza la Taifa la ushauri la ardhi.

#### **iii. Kamishna wa Ardhi**

Ndiye mtendaji na mshauri mkuu wa masuala ya ardhi Tanzania. Anawajibika kutoa nyaraka, miongozo na maelekezo mbalimbali juu ya utekelezaji wa sera na Sheria za Ardhi. Anawajibika pia kutayarisha ripoti ya mwaka juu ya utendaji mzima wa masuala ya ardhi.

#### **iv. Kamati za ugawaji wa ardhi**

Humshauri na kumsaidia Kamishna wa Ardhi kuhusu maombi ya kumiliki ardhi katika sehemu za makao makuu, mijini na Wilayani.

#### **v. Baraza la Taifa la ushauri la ardhi**

Huangalia na kupitia upya masuala ya ardhi na muundo wa kazi na kumshauri waziri juu ya sera ya Taifa ya ardhi kwa nia ya kutoa mapendekezo na kufanya mabadiliko inapobidi.

#### **vi. Halmashauri ya wilaya**

Hutoa ushauri na mwongozo kwa kila Halmashauri ya kijiji iliyopo kwenye eneo la Halmashauri hiyo juu ya usimamizi na uendeshaji wa kazi zake. Hata hivyo ushauri na miongozo hiyo haitakiwi kutofautiana au kwenda kinyume na nyaraka au maelezo ya kamishna wa ardhi

#### **vii. Halmashauri ya kijiji**

Inawajibika katika masuala yote ya usimamizi, ugawaji na utunzaji wa mipaka ya ardhi ya kijiji kwa kufuata ushauri na miongozo inayotolewa na uongozi uliopo juu yake. Ina uwezo wa kuunda kamati ya maamuzi ya kijiji na kutoa ushauri, mwongozo na mapendekezo kwa kamati hiyo juu ya utekelezaji wa kazi zake.

#### **viii. Mkutano mkuu wa kijiji**

- Hupitisha maombi ya umiliki wa ardhi kijijini.
- Hutoa ushauri na mwongozo wa utendaji kwa  $\mathcal{L}_{\mathcal{A}}$ Halmashauri ya kijiji.

# **ix. Kamati ya maamuzi ya kijiji**

- Hutambua ardhi ya kijiji na mipaka yake.  $\mathbf{r}$
- Hutenga au kuweka akiba ya ardhi au kutoa  $\blacksquare$ mipaka ya haki ya njia na haki zingine za kutumia njia ambazo itaziona ni muhimu kwa umiliki bora wa ardhi
- Kulinda maslahi ya wanawake, watoto, walemavu  $\mathbf{r}$ na wanakijiji wasiokuwepo kijijini.

Sheria hii imempa Waziri anayehusika na ardhi uwezo wa kuunda "KAMATI ZA UGAWAJI ARDHI" katika ngazi za uongozi wa serikali za makao makuu, mijini na wilayani.

Kamati hizi zitakuwa na jukumu la kumshauri Kamishna wa Ardhi kuhusu maombi ya kumiliki ardhi. Waziri pia amepewa mamlaka ya kuunda BARAZA LA TAIFA LA USHAURI WA ARDHI ambalo linatakiwa kuwa na waiumbe wasiopungua saba (7) na wasiozidi kumi na moja (11). Mwenyekiti wa baraza hilo atachaguliwa na Rais. Sheria hii inamtaka waziri, kuhakikisha kuwepo kwa **uwiano sawa baina ya wanawake na wanaume wakati wa kuunda kamati za ugawaji wa ardhi.**

- **3.2 Nani anaweza kuomba haki ya kumiliki ardhi chini ya sheria ya ardhi?**
- Chini ya Sheria ya Ardhi mtu au watu wanaoweza kuomba ш. haki ya umiliki wa ardhi ni:-
- Mwanamke au mwanaume Mtanzania mwenye umri wa  $\blacksquare$ miaka 18 na kuendelea.
- Kikundi cha watu wawili au zaidi ambao ni raja wa Tanzania  $\blacksquare$ na ambao wamejiunga pamoja chini ya sheria hii au sheria zingine za Tanzania.
- Mtu yeyote au kikundi chochote cha watu ambao ni raia au si п raja wa Tanzania wanaweza kuomba umiliki wa ardhi, lakini watapata haki miliki isiyo asili (derivative rights) kwa ajili ya uwekezaji.
- Mtu ambaye si raia wa Tanzania hawezi kupewa haki ya  $\blacksquare$ kumiliki ardhi isipokuwa kwa madhumuni ya uwekezaji chini va Sheria va Uwekezaji Sura va 38 kama sheria zilivyorekebishwa mwaka 2002.

#### **3.3 Umiliki wa Ardhi chini ya Sheria ya Ardhi**

Kuna aina mbili za Umiliki wa ardhi, nazo ni:

- i. Umiliki wa mtu binafsi: sheria inatoa nafasi na haki kwa mwanamke au mwanaume kuomba na kumiliki ardhi vake veve binafsi. Mwanamke hata kama ameolewa ana haki ya kuomba umiliki wa ardhi.
- ii. Umiliki wa pamoja (co-occupancy): Huu ni umiliki wa zaidi ya mtu mmoja.

Umiliki wa Pamoja uko wa aina mbili:-

- a. Umiliki wa pamoja wa hisa zinazogawanyika (tenancy in common). Chini ya umiliki huu, endapo mmiliki mmoja atafariki basi hisa zake zitahamia kwa warithi wake.
- b. Umiliki wa pamoja wa hisa/maslahi zisizogawanyika (joint tenancy). Sheria imeweka bayana kuwa, umiliki wa aina hii unatolewa kwa idhini ya Mahakama Kuu tu. Chini ya umiliki huu, endapo mmiliki mmoja atafariki basi hisa zake zitahamia kwa wamiliki au mmiliki aliyebaki (right of survivorship). Hii ina maana ya kuwa warithi wake hawana haki ya kurithi bali wale wa mmiliki wa mwisho atakayekuwa amebakia.

*Sheria imeweka bayana kwamba umiliki wa pamoja wa hisa zisizogawanyika utakaochukuliwa bila kibali cha mahakama ni ule wa mke na mume. Watu wengine wote watakaopenda kumiliki ardhi chini ya umiliki wa ardhi wa pamoja wa maslahi/hisa zisizogawanyika watalazimika kwanza kupata kibali cha mahakama kuu.*

#### **MUHIMU**

Kila mmiliki wa pamoja atapewa hati yake ya umilikaji wa pamoja. Wanawake wahakikishe kuwa wanapata hati ya umilikaji. Pia, ugawaji wa ardhi inayomilikiwa kwa pamoja hauwezekani na hauruhusiwi. ila tu:-

lwapo wamiliki wote kwa pamoja, mfano mume na mke wataridhia kuqawa ardhi hiyo.

÷. lwapo mmiliki mmoja anaamua kuwapa au kutoa hisa zake kwa wale wamiliki wengine wa pamoja tu.

#### **3.4 Umiliki wa pamoja na mahusiano baina ya wanandoa**

- Mwanandoa mmoja anapoomba hati miliki ya ardhi atatakiwa m. kueleza bayana kama anachukua hati miliki hiyo kwa ajili vake binafsi au kwa ajili ya familia katika hati miliki ya pamoja kwa maslahi au hisa zisizogawanyika.
- Endapo jambo hili halitawekwa bayana na hati miliki  $\blacksquare$ imechukuliwa kwa umiliki wa pamoja baina ya wanandoa, basi kutakuwepo na dhana ya kuwa wanandoa wote wanamiliki ardhi hiyo kwa hisa zinazogawanyika na msajili wa hati atatakiwa kuwaandikisha wanandoa hao umiliki wa pamoja wa hisa zinazogawanyika.
- Inapotokea kwamba mwanandoa anamiliki ardhi au nyumba П kwa jina lake mwenyewe na mwanandoa mwenzie amechangia nguvu zake katika kuitunza au kuiendeleza nyumba au ardhi hiyo, mwanandoa aliyechangia ana haki pia.

# **3.5 Taratibu za kuomba umiliki wa ardhi**

Sheria hii inaelekeza taratibu zifuatazo:

- 1. Maombi yawekwe na kuwasilishwa kwenye fomu maalumu inayoambatanishwa na picha ya mwombaji. Maombi hayo yawasilishwe wilayani au wizarani kwa kadri ya sheria zinavyoelekeza.
- 2. Maombi yaambatanishwe na ada kama inavyoelezwa kwenye sheria.
- 3. Fomu isainiwe na mwombaji/mwakilishi au wakala mwombaji.
- 4. Maombi yaeleze au yaambatanishe taarifa inayotakiwa ambayo kamishna wa ardhi ataiomba kwa maandishi.
- 5. Maombi yaambatanishwe na orodha ya mali nyingine zinazohusiana na ardhi anayomiliki mwombaji kwa wakati huo.
- 6. Endapo sheria inataka idhini ya mamlaka ya serikali au mamlaka ya chombo chochote kabla ya kutoa idhini ya kumiliki ardhi, basi lazima utaratibu huo ukamilishwe.
- 7. Kama ombi ni la mgeni au kampuni ya kigeni liambatanishwe na cheti cha kuidhinishwa na kitengo cha uwekezaji kwa mujibu wa Sheria ya Uwekezaji sura ya 38 kama sheria zilivyorekebishwa mwaka 2002.
- 8. Baada ya kupokea nyaraka na maelezo yote yanayohitajika, kamishna ataanza kushughulikia ombi kwa kufuata sheria inavyoagiza.

# **ANGALIZO**

Kutokana na Mabadiliko valivoletwa na sheria va Mikopo va Ujenzi wa Nyumba (The Mortgage Financing Act) ya mwaka 2008, yamefuta barua ya toleo (letter of offer) inayopaswa kutolewa na Kamishna wa ardhi mara baada ya kupokea maombi ya ardhi. Kwa kuwa Kamisha hatatoa barua ya toleo, barua ya kukubali (acceptance letter) nayo haipo kama ilivyokuwa awali. Mara baada ya Kamishna kupokea maombi ya mwombaji, kuyapitia na kuona anafaa kumilikishwa ardhi, basi Kamishna atampatia Hati ya umiliki wa Ardhi (Right of Occupancy).

Mabadiliko haya yamepunguza urasimu na mlolongo wa maiibishano kati ya kamisha wa ardhi na mwombaji. Vilevile mabadiliko haya yanamnyima mwombaji haki ya kwenda mahakamani kushtaki Kamishna wa ardhi pale anapochelewesha kumpatia mwombaji hati miliki.

Kwa ujumla lengo la mabadiliko haya ni kukuza soko la ujenzi wa nyumba kwa kuhimiza watu waombe ardhi na kupatiwa kwa muda muafaka

#### **3.6 Kugawa au kuhamisha haki ya kumiliki ardhi**

Sheria inaeleza kuwa mtu yeyote anayetaka kutoa haki yake ya kumiliki ardhi, anawajibika kutoa notisi kwa kujaza fomu na kuipeleka kwa Kamishna au Afisa Ardhi anayehusika ili apate kibali cha kugawa au kuhamisha ardhi hiyo.

Sheria inaruhusu mtu kurejesha haki yake ya kumiliki ardhi kwa Kamishna wa ardhi. Hata hivyo Kamishna hatakubali kurejeshwa kwa ardhi yote au sehemu ya ardhi pale ambapo kurejeshwa kwa haki hiyo kunafanywa kwa makusudi ya kumnyima mwanandoa haki yake katika ardhi hiyo.

Kamishna hatakubali maombi ya kurejeshwa kwa ardhi hasa pale ambapo ardhi hiyo inamilikiwa na watu wawili au zaidi, na mmiliki mmojawapo hajakubali kurejeshwa kwa ardhi hiyo kwa maandishi. Pia pale ambapo mwanamke anamiliki ardhi pamoja na mume wake, hati ya maandishi kutoka kwa mwanamke inayoonesha kukubali kurejeshwa kwa ardhi hiyo itahitajika.

#### **MUHIMU:**

Mwanamke amepewa nafasi zaidi ya kumiliki ardhi pale ambapo mume wake atataka kuirudisha. Kama mume ana mke zaidi ya mmoja ataulizwa mke mkubwa kwanza kama ataichukua na watafuata wengine kwa utaratibu wa nani aliolewa kwanza.

# **3.7 Kuweka ardhi rehani**

Sheria za Ardhi kama zilivyorekebishwa na sheria ya Mikopo ya Ujenzi wa Nyumba ya mwaka 2008 (The Mortgage and Financing Act, 2008) zinampa haki mmiliki wa ardhi kuweka ardhi yake rehani.

# **HAKI NA WAJIBU WA MWEKA REHANI (MKOPAJI**)

Katika kuweka rehani ardhi au nyumba inayomilikiwa na wanandoa ni lazima kwanza ipatikane ridhaa ya mwanandoa/wanandoa wote na kama ni nyumba ya kuishi au Ardhi inayotumika, ni lazima wanaoishi au kuitumia ardhi hiyo watoe ridhaa. Hivyo, maombi ya rehani yanatakiwa yajazwe katika fomu maalum na lazima yasainiwe na mwanandoa/wanandoa wa mkopaji kuthibitisha kukubali rehani hivo.

Mabadiliko yaliyoletwa na Sheria ya Mikopo ya Ujenzi wa Nyumba katika rehani ni kwambar

- Sheria inampatia mkopaji jukumu la kwanza la kudhihirisha kwa mkopeshaji kama yeye ameoa au la na kwamba mwenzi wake ameafiki kuchukua mkopo na baada ya kufanya hivyo ndipo mkopeshaji anaweza akachukua hatua nyinginezo kuthibitisha maelezo havo.
- lwapo mkopeshaji atapokea kiapo kutoka kwa mwombaji wa m. mkopo kwa madai kuwa kiapo hicho kimetoka kwa mwanandoa au mtu mwingine wa pembeni mwenye haki na ardhi inayowekwa rehani, basi mkopeshaji hatakuwa na sababu ya kuendelea kutafuta na kujiridhisha kuhusu ukweli wa jambo hili.
- Endapo mkopaji atatoa taarifa za uongo kuhusu mwenzi wake  $\Box$ au mtu yeyote ambae anahusika katika Ardhi hiyo atakuwa ametenda kosa la jinai na adhabu yake itakuwa kulipa kiasi kisichopungua nusu ya mkopo aliyochukua au kifungo kisichopungua miezi 12.
- Sheria pia inasema mtu yeyote hatoruhusiwa kutumia kigezo m. cha kushinikizwa kama njia ya kumzuia mkopeshaji asiuze ardhi iliyowekwa rehani.
- Ardhi iliyowekwa rehani itakuwa ni dhamana tu na si п uhamisho wa umiliki.
- lwapo mkopaji atakiuka masharti ya mkataba wa rehani, au ш atashindwa kurejesha mkopo kwa muda unaotakiwa/uliokubaliwa, basi mkopeshaji ana wajibu wa kumpa mkopaji taarifa kwa maandishi ya kushindwa kulipa na nini anakusudia kufanya. Taarifa hiyo ni lazima ioneshe:
	- 1 Kiasi kinachodaiwa
	- 2. Kwamba mkopeshaji ana stahili yake katika rehani
	- 3. Baada va siku 60 za kupokea notisi, mkopeshaii anaweza kuuza ardhi iliyowekwa rehani kwa njia ya mnada
- lwapo mkopaji atashindwa kurejesha fedha alizokopa, basi п mkopeshaji anaweza:
- 1. Kuteua mtu wa kukusanya pato litokanalo na ardhi iliyowekwa rehani.
- 2. Kupangisha ardhi iliyowekwa rehani.
- 3. Kuishi katika ardhi iliyowekwa rehani.
- 4. Kuiuza ardhi iliyowekwa rehani. Iwapo ardhi iliyowekwa rehani ni ardhi ya kijiji na mkopeshaji akaamua kujuza ardhi hiyo, ni lazima iuzwe kwa:
	- a. Mwanakijiji au kundi la wanakijiji.
	- b. Kwa Halmashauri ya Kijiji
	- c. Kwa mtu ambaye si mwanakijiji aliyeidhinishwa na Halmashauri ya kijiji.
- Amri ya mahakama ni lazima itolewe pale mkopeshaji m. anapotaka kuuza mali zifuatazo:
	- (i) Ardhi kwa ajili ya ufugaji
	- (ii) Pale ambapo kuitwaa ardhi kwa amani ni vigumu.

# **ANGALIZO**

# **KUUZA NYUMBA ILIYOWEKWA REHANI**

Tofauti na sheria ya zamani ambapo mkopeshaji hakutakiwa auze nyumba iliyowekwa rehani bila kibali cha mahakama iwapo nyumba hiyo ni nyumba ya kuishi au ardhi kwa ajili ya kilimo, Sheria ya sasa kama ilivyorekebishwa na sheria ya mikopo ya ujenzi wa nyumba ya mwaka 2008 inampa uwezo mkopeshaji kuuza nyumba au ardhi ya mkopaji baada ya kuisha muda wa notisi hata kama nyumba inayouzwa ni ya kuishi au ni ardhi ya kilimo.

- Mkopeshaji haruhusiwi kujiuzia ardhi au nyumba iliyowekwa  $\blacksquare$ dhamana. Hata hivyo, akitaka kujiuzia:
	- $(i)$  Lazima iwe kwa ruhusa ya mahakama.
	- (ii) Anunue kupitia mnada wa hadhara na awe na dau la juu kuliko wote
- Rehani ya kimila itafuata taratibu za kimila zinazotumika katika  $\mathcal{L}_{\mathcal{A}}$ eneo hilo. Hata hivyo lazima zizingatie haki za wahusika.
- Kutokana na mabadiliko yaliyowekwa na Sheria ya Mikopo ya Ujenzi wa Nyumba ya mwaka 2008 (The Mortgage and Financing Act, 2008) itakuwa sio kinga tena kwa mwanandoa mmoja kusema hakuridhia rehani husika.

#### **MUHIMU**

Mkopeshaji anapoamua kuuza nyumba iliyowekwa rehani kwa njia tofauti na ya mnada wa hadhara, anatakiwa kutoa notisi ya siku zisizo pungua kumi tu kwa mkopaji au mtu yeyote mwenye haki katika nyumba hiyo. Na sheria inampatia haki mnunuzi wa nyumba iliyowekwa rehani kuingia na kuanza kuimiliki nyumba hiyo mara moja baada ya kulipa fedha.

Mahakama Kuu inayo nguvu ya kusitisha uuzaji wa nyumba iliyowekwa rehani endapo mkopaji ataenda kuomba kusitishwa kwa uuzaji huo. Hii itawezekana kama Mahakama Kuu itaona kuwa kuna uwezekano wa hali ya juu sana kwamba mkopaji ataweza kulilipa deni iwapo atapatiwa muda kidogo au nyumba iliyowekwa rehani ni ya thamani ya kutosha kiasi cha kwamba hata ikichelewa kuuzwa basi deni litaweza kufidiwa na faini ya kuchelewa pia italipwa pindi ambapo itauzwa.

#### **3.8 Ukodishaji na upangaji**

Sheria pia inaruhusu mtu kukodisha/kupangisha ardhi au majengo au kutoa ardhi kwa leseni kwa muda maalum. lwapo yule aliyepanga ardhi au majengo hakutimiza masharti ya upangaji, yule mwenye ardhi yake, anaweza kumpa mpangaji notisi ya siku 30 na siku hizo zikiisha bila kurekebisha kasoro iliyojitokeza, basi mpangaji atapaswa kuhama katika nyumba hiyo.

# **4.0 SHERIA YA ARDHI YA VIJIJI SURA YA 114 (KAMA SHERIA ZILIVYOREKEBISHWA MWAKA 2002)**

Kwa ujumla sheria hii imewekewa utaratibu mpya wa umilikaji ardhi vijijini kwa sababu hapo awali hapakuwepo na sheria iliyopitishwa na bunge ili kusimamia ardhi iliyoko vijijini. Hii ni kutokana na umuhimu wa ardhi kama inavyoelezwa kwenye Sera ya Taifa ya Ardhi ya Mwaka 1995 kuwa Ardhi yote ina thamani, iwe ya vijijini au mijini na iwe imeendelezwa au la.

# **4.1 Ardhi ya kijiji ni ipi?**

Sheria hii imefafanua kwa kina masuala mbalimbali yanayohusu ardhi ya kijiji. Kwa mujibu wa sheria hii, ardhi ya kijiji ni:-

- Ardhi iliyo ndani ya mipaka ya vijiji vilivyosajiliwa chini ya п Sheria ya Serikali za Mitaa (Mamlaka za Wilaya) sura ya 287 kama sheria zilivyorekebishwa mwaka 2002 na vijiji vilivyohusishwa chini ya Sheria ya Makazi ya mwaka1965.
- Ardhi ambayo imemilikiwa na wanakijii kwa muda wa miaka  $\blacksquare$ 12 au zaidi kabla ya kuanza kutumika Sheria ya Ardhi ya vijiji sura ya 114 kama sheria zilivyorekebishwa mwaka 2002.
- Ardhi ambayo Rais ameibadilisha kutoka kuwa ardhi ya jumla au ya hifadhi na kuwa ardhi ya kijiji. Rais hufanya hivyo kwa kumwelekeza waziri anayehusika kutangaza na kuitaarifu Halmashauri ya kijiji

# **4.2 Mgawanyo wa ardhi ya kijiji**

Sheria ya ardhi ya Vijiji imeigawa ardhi ya kijiji katika makundi matatu, nayo ni:-

- Ardhi iliyokaliwa na kutumiwa na mtu, familia au kikundi cha п watu kwa mujibu wa sheria za kimila.
- Ardhi ya pamoja ambayo Halmashauri ya Kijiji itapendekeza  $\Box$ kwa kupitia mkutano wa kijiji maeneo na makusudio ya maeneo havo.
- Ardhi ya makazi au matumizi ya jumuiya ambayo inaweza m. kutolewa kwa njia ya mgao na Halmashauri ya Kijiji.

# **4.3 Nafasi ya mwanamke katika kumiliki ardhi ya kijiji**

Kama ilivyoelezwa hapo awali katika misingi mikuu ya Sheria za Ardhi, sheria hii pia imewapa wanawake haki katika kumiliki ardhi kimila. haki ambayo hapo awali ilikuwa haipo na kama ilikuwepo basi ni katika baadhi ya mila na desturi ambazo tunaweza kusema ni nzuri japokuwa ni chache sana. Katika kueleza ni jinsi gani na kwa kiwango gani mwanamke amepewa nafasi katika kumiliki ardhi ya kijiji, ni vizuri kuangalia sehemu kuu tatu za sheria hii ambazo zinafafanua juu ya:

- Utumikaji wa misingi ya sera ya Taifa ya Ardhi н
- $\blacksquare$ Utawala na usimamizi wa ardhi ya vijiji ikiwa ni pamoja na utoaji na usimamizi wa haki ya kumiliki ardhi Kimila.
- Usuluhishi unaohusu ardhi na mfumo wa utatuzi wa migogoro ш va ardhi vijijini.

# **4.4 Utumikaji wa sera ya Taifa ya Ardhi**

Katika kuhakikisha nafasi ya mwanamke kumiliki ardhi ya kijiji, kifungu cha 3(2) cha Sheria ya Ardhi ya Kijiji, kinaeleza wazi kuwa haki ya kila mwanamke katika kupata, kutumia na kugawa ardhi itakuwa sawa na kwa masharti yale yale kama ilivyo kwa mwanaume. Sheria hii inaonesha wazi kuwa hakutakuwa na tofauti yoyote katika haki juu ya masuala ya ardhi kwa jinsi zote.

# **4.5 Utawala na Usimamizi wa ardhi ya kijiji**

# **Halmashauri ya Kijiji**

Chini ya sheria hii, masuala ya usimamizi wa ardhi ya kijiji yamewekwa mikononi mwa Halmashauri ya Kijiji ambayo imeundwa kwa mujibu wa Sheria za Serikali za Mitaa (Mamlaka za Wilaya) sura ya 287 kama sheria zilivyorekebishwa mwaka 2002. Halmashauri ya Kijiji itafanya shughuli hiyo kama msimamizi wa wanakijiji ambao ndio wanufaishwa. Hivyo basi, wanawake lazima waelewe kwamba wanayo nafasi kubwa katika kusimamia ardhi ya vijiji vyao iwapo watakuwa wajumbe wa Baraza la Ardhi la Kijiji.

# **Mkutano Mkuu wa Kijiji**

Pia sheria hii inaeleza kuwa Halmashauri ya kijiji haiwezi kumpa au kumgawia mtu yeyote yule haki ya kumiliki ardhi kimila bila kupata kibali cha Mkutano Mkuu wa Kijiji. Ni kwa mantiki hiyo basi, wanawake wanayo nafasi nzuri kwa kupitia Mkutano Mkuu wa Kijiji ambao wanaweza kusimamia utoaii wa hati za kumiliki ardhi kimila. Hii inawawezesha kuhakikisha kuwa haki inatendeka wakati wa kugawa ardhi. Si hivyo tu, pia katika kila mkutano wa kawaida na Mkutano Mkuu wa kijiji, Halmashauri ya kijiji inatakiwa kutoa taarifa na kupokea maoni ya wanakijiji juu ya utawala na usimamizi wa ardhi va kijiji.

# **Kamati ya Maamuzi ya Kijiji**

Sheria hii imeipa Kamati wajibu wa kutambua ardhi ya kijiji na mipaka yake, kutenga na kuweka akiba ya ardhi na kutoa mipaka ya haki ya njia na haki zingine za kutumia njia ambazo itaziona ni muhimu kwa umiliki bora wa ardhi. Pia ina jukumu la kulinda maslahi ya wanawake, watoto, walemayu na wanakiijii wasiokuwepo kijijini.

# **MUHIMU:**

- Katika usimamizi wa ardhi ya kijiji sheria hii ndiyo  $\blacksquare$ itakayotumika katika umilikaji wa ardhi kimila na kwamba pale ambapo sheria hii haiko wazi au hakuna sheria nyingine iliyotungwa na Bunge inayohusu hilo suala, basi Sheria za kimila zitatumika
- Sheria hii imeweka bayana katika kifungu cha 20(2) kuwa П sheria za kimila zitakazotumika ni lazima ziendane na misingi ya Sera ya Taifa ya Ardhi, misingi ya haki za binadamu pamoja na sheria nyingine za Bunge zisizo za kibaguzi.
- Sheria za Kimila zitakuwa ni batili na hazitatumika wala kupewa uzito wowote na Halmashauri ya kijiji au Mkutano Mkuu wa kiijii iwapo zitakuwa zinamnyima mwanamke au mtu veyote mwenye maumbile tofauti, haki yake ya kisheria ya kupata, kumiliki au kutumia ardhi.
- Sio tu kwamba kipengele hiki kinamlinda mwanamke dhidi ya m. Sheria za Kimila ambazo ni za kibaguzi bali pia kinampa nafasi mwanamke kuweza kuhakikisha kuwa mila na desturi za kibaguzi zinazomyima mwanamke haki ya kumiliki ardhi kimila zinaachwa na hata kutokomezwa kabisa.

#### **4.6 Nani anaweza kuomba umiliki wa ardhi ya kijiji?**

Kama ilivyoelezwa hapo awali sheria hii imeweka bayana kuwa:

- (i) Mwanamke au mwanaume yeyote ambaye ni mwanakijiji mwenye umri wa miaka 18 na kuendelea anaweza kuomba hati ya kumiliki ardhi ya kijiji.
- (ii) Mtu yeyote yule au familia yoyote ile au hata kikundi chochote cha watu kinachotambulika chini ya sheria ya mila au ambacho kimeijunga kama chama cha Ushirika.
- (iii) Mtu yeyote ambaye ameolewa na kuachika au ameondoka kijijini hapo kwa zaidi ya miaka miwili, na mwanandoa mwenzake alikuwa mwanakijiji kabla ya kufunga ndoa na wote ni raia wa Tanzania, anaweza kuomba haki ya kumiliki ardhi kijijini. Hii inaonesha na kuweka wazi nafasi ya mwanamke kupata ardhi katika kijiji chake na hata katika kijiji ambacho mumewe alikuwa Mwanakijiji kabla ya ndoa yao.
- $(iv)$ wanaweza kuomba haki ya kumiliki ardhi ya kijiji, ila ni lazima wawe na wadhamini wasiopungua watano, ambao ni wanakijiji na waoneshe nia ya kuanzisha makazi ya kudumu katika kijiji hicho ndani ya kipindi cha miezi miwili tangu wakuhaliwe ombi lao Mtu yeyote au kikundi chochote cha watu ambao si wanakijiji

Mtu yeyote au kikundi chochcote cha watu amabao si raia wanaweza kuomba haki ya kumiliki ardhi ya kijiji ila ni lazima wawe na kibali cha uwekezaji  $(V)$ 

#### **MUHIMU:**

Katika kuhakikisha kuwa mwanamke ana nafasi sawa katika kupata ardhi, sheria hii imeeleza wazi kuwa katika kutolea maamuzi maombi yoyote ya haki ya kumiliki ardhi kimila, baraza la kijiji litafanya hivyo kwa kuzingatia usawa wa watu wote, kama vile kuyapa uamuzi sawa maombi toka kwa mwanamke au kikundi cha wanawake na yale yanayotoka kwa mwanaume au kikundi cha wanaume.

Sheria hii si kwamba inampa mwanamke nafasi sawa na mwanaume katika kupewa ardhi tu, bali pia inamlinda dhidi ya ubaquzi wowote ambao unaweza kufanywa dhidi yake.

# **4.7 Utaratibu wa kuomba umiliki wa ardhi ya vijiji**

Sheria imeweka utaratibu wa kupeleka maombi ya kuomba umiliki wa ardhi ya vijiji. Utaratibu huo ni kama ifuatavyo:-

- 1. Mwombaji/waombaji watajaza fomu, na kuisaini.
- 2. Ombi hili liambatanishwe na tamko kuhusu ardhi nyingine ambayo mwombaji anaimiliki hapa nchini.
- 3. Mwombaji/waombaji watoe maelezo na nyaraka zingine zitakazotakiwa na Halmashauri ya kijiji.
- 4. Kama waombaji ni kikundi kinachotambulika kwa mujibu wa sheria ya kimila, fomu isainiwe na watu wasiopungua wawili wanaotambulika kama wakuu au viongozi wa kikundi hicho.
- 5. Malipo yaambatanishwe na fomu ya maombi na mwombaji/waombaji wapatiwe stakabadhi ya malipo.
- 6. Mwombaji/waombaji wasio wenyeji wa kijiji hicho waambatanishe maelezo kuhusu mipango yao ya ujenzi wa makazi ya kudumu ndani ya miezi mitatu baada ya kupata haki ya kumiliki ardhi na kila fomu isainiwe na wanakijiji wasiopungua watano ambao hawana undugu na mwombaji.
- 7. Maombi yawasilishwe kwa Halmashauri ya kijiji au afisa mwenye mamlaka.
- 8. Maamuzi ya maombi kukubaliwa au kukataliwa yanatakiwa yatolewe ndani ya siku 90 tangu maombi yalivyopokelewa na Halmashauri ya kijiji.

#### **4.8 Kurejesha, kugawa au kuhamisha haki ya kumiliki Ardhi**

Sheria imewapa watu uhuru wa kupeleka maombi kwenye baraza la ardhi la kijiji endapo wanataka kugawa au kuhamisha haki ya kumiliki ardhi. Hata hivyo katika kufikiria maombi ya mtu binafsi ya kutaka kugawa/kutoa ardhi yake anayoimiliki kihalali, Baraza la kijiji linatakiwa lihakikishe kuwa mahitaji maalum ya wanawake ya kupata ardhi yanatimizwa kwanza, ili kuhakikisha kwamba, kurejesha, kugawa au kuhamishwa kwa haki ya kumiliki ardhi hiyo hakujapangwa kwa nia ya kumdhulumu mwanamke haki yake ya kumiliki ardhi. Na pia kwamba kabla ya kutolewa maombi yoyote juu ya ardhi hiyo iliyorejeshwa, baraza linatakiwa kwanza kumuuliza mwanandoa wa mrejeshaji kama atahitaji ardhi hiyo.

Endapo mrejeshaji ni mwanaume na ana mke zaidi ya mmoja basi wake zake wataulizwa kulingana na mpangilio wa nani aliyeolewa kwanza

#### **MUHIMU:**

Vipengele vyote hivi vinampa mwanamke nafasi ya kumiliki ardhi kwa yeye kupewa hiyo ardhi kabla ardhi anayomiliki mumewe haiiatolewa kwa mtu mwingine yeyote yule.

# **4.9 Rehani, Upangaji na Ukodishaji**

Masuala yote haya yanafuata taratibu sawa kama ilivyoelezwa hapo awali chini ya Sheria ya Ardhi, Sura ya 113 na marekebisho ya sheria hizi ya mwaka 2004, 2005 na 2008.

# **5.0 MAKOSA YA JINAI YALIYOAINISHWA NA SHERIA ZA ARDHI**

Sheria za ardhi zimeainisha makosa mbalimbali ya jinai yanayohusiana na masuala ya ardhi. Makosa hayo ya jinai pamoja na adhabu zake ni kama ifuatavyo:

# **1. Ni kosa la jinai kwa mtu**

- (a) Kutoa matamko ya uongo kwa maneno au maandishi, akijua kuwa ni uongo, kuhusiana na ardhi au masuala mengineyo yaliyo chini ya sheria za ardhi au,
- (b) Akiwa anafahamu atatoa taarifa ya uongo au kutoa matamko ya uongo kwa maneno au kwa maandishi kuhusiana na uchunguzi wowote kuhusu kosa lolote chini ya sheria hii
- (c) Kwa udanganyifu kujipatia
	- Usajili au kujipatia hati miliki yoyote, au kwa  $\blacksquare$ waraka wowote au hawala yoyote inayohusu ardhi
	- tarakimu au idhini au jambo lolote kwenye nyaraka  $\blacksquare$ kama hizo au hawala iliyotajwa hapo juu au
	- Kufuta au kurekebisha chochote kati ya nyaraka  $\blacksquare$ zilizotajwa hapo juu ya hawala au maingizo au idhini
- (d) Kwa udanaganyifu kubadili, kuongeza, kufuta, kuvuruga, kukatakata au kuharibu nyaraka zozote, au nvaraka zinazohusiana na ardhi au maingizo, au idhinisho kwenye nyaraka au hawala;

(e) Kuzuia au kuficha waraka wowote muhimu, ukweli au jambo lolote au kusaidia au kuchochea vitendo kama hivo kwa Kamishna, Msajili, Afisa yeyote aliyeidhinishwa au Afisa wa Halmashauri ya Kijiji mwenye mamlaka kwa mujibu wa sheria hii.

#### *Adhabu*

lwapo mtu atapatikana na hatia atahukumiwa adhabu ya faini isiyozidi shilingi milioni moja au kifungo cha muda usiozidi miaka mitatu jela au adhabu zote mbili faini na kifungo.

#### **1. Ni kosa la jinai**

Kwa mtu bila sababu ya kuridhisha kushindwa kutoa waraka wowote kama inavyohitajika na sheria hii.

#### *Adhabu*

Mtu akipatikana na hatia kwa kosa hili atahukumiwa adhabu ya faini isiyozidi shilingi elfu hamsini au kifungo kisichozidi miaka mitatu au vyote faini na kifungo.

# **1. Ni kosa la jinai**

Kwa mtu kukalia ardhi kinyume cha sheria.

#### *Adhabu*

Mtu akipatikana na hatia kwa kosa hili atahukumiwa faini isiyozidi shilingi mia tano kwa kila siku atakayoendelea kufanya kosa.

# **2. Ni kosa la jinai**

Kwa mtu yeyote kwa makusudi kuzuia au kuingilia haki ya nija kwa umma na akashindwa kuondoa kizuizi hicho au kuacha kuingilia haki hiyo ya umma ndani ya wakati unaoainishwa katika notisi aliyopelekewa.

#### *Adhabu*

Mtu akipatikana na hatia kwa kosa hili atahukumiwa faini isivozidi shilingi elfu kumi au kama ataendelea kutenda kosa hili atapata adhabu ya faini isiyopungua shilingi mia mbili kila siku atakoyoendelea kutenda kosa hilo.

# **3. Ni kosa la jinai**

Kwa mtu yeyeote kwa makusudi, atakawiza, kuzuia, kuziba, kuogopesha au kumpiga mtu yeyote aliyeidhinishwa chini ya sheria hizi kuingia na kukagua ardhi kwa zoezi halali kwa mamlaka aliyopewa.

#### *Adhabu*

Mtu akipatikana na hatia kwa kosa hili atahukumiwa faini isiyopungua shilingi laki moja au kifungo kisichopungua muda wa mwaka mmoja au vyote viwili faini na kifungo.

# **4. Ni kosa la jinai**

Kwa mtu yeyote ama katika hali ya kawaida au katika kutekeleza jukumu maalumu au vinginevyo ataingia isivyo halali au kwa nguyu kwenye ardhi, au wakati akikalia ardhi hivo au kuharibu kitu chochote cha asili kwenye ardhi hivo kinachomilikiwa na mtu yeyote anayetumia ardhi hiyo au kuharibu mazao yaliyooteshwa au majengo yaliyoko kwenye ardhi

#### *Adhabu*

Mtu akipatikana na hatia kwa kosa hili atahukumiwa faini isiyozidi shilingi elfu hamsini au kifungo kisichozidi miezi mitatu au vyote viwili, faini na kifungo.

# **ANGALIZO**

Mtu akitiwa hatiani na ikaonekana kuwa alishafaidika kimaslahi kwa kukalia ardhi isivyohalali, mahakama itakuwa na uwezo wa kutoa adhabu ya ziada na itatoa agizo kuhusu maslahi yaliyopatikana kushikiliwa ili kuhakikisha kuwa mtu hafaidiki kutokana na makosa vake.

# **6.0 USULUHISHI NA UTATUZI WA MIGOGORO YA ARDHI**

Ugawaji, umilikaji wa ardhi na maamuzi yanayofanyika kuhusiana na ardhi hayakosi migogoro na migongano ya hapa na pale. Ili kuhakikisha kuwa haki inatendeka na watu wote wanapata haki sawa katika kupata na kumiliki ardhi, migogoro hiyo inabidi itatuliwe kisheria. Hivyo basi Sheria zote za ardhi zimeweka vyombo mbalimbali ili kushughulikia usuluhishi na utatuzi wa migogoro hiyo. Vyombo hivi ni:-

- Baraza la Ardhi la Kijiji п
- Baraza la Kata  $\blacksquare$
- $\Box$ Baraza la Ardhi na Nyumba la Wilaya
- Mahakama Kuu  $\blacksquare$
- $\Box$ Mahakama ya Rufani.

#### **6.1 Sheria ya Mahakama za Utatuzi wa Migogoro ya Ardhi**

Pamoja na Sheria mbili za Ardhi kutungwa na Bunge letu, pia limetunga na kupitisha Sheria ya Mahakama za Utatuzi wa Migogoro ya Ardhi, Sura ya 216 kama zilivyorekebishwa Mwaka 2002 iliyoanza kutumika hapa nchini toka tarehe 1 Oktoba, 2003. Vyombo hivi ni:

#### **1. Mahakama ya Rufani**

Itapokea rufani kutoka Mahakama Kuu kwa kufuata utaratibu uliowekwa na Sheria ya rufaa katika Mahakama ya Rufani sura ya 141 kama ziliyyorekebishwa Mwaka 2002 na Kanuni za mahakama va rufan iza za mwaka 2009 ambazo zinaelekeza:-

a. Kutoa taarifa kwa Msajili wa Mahakama Kuu kama kuna nia ya kukata rufani ndani ya siku 30 toka siku ya hukumu ya Mahakama Kuu. Taarifa hii hupelekwa kwa upande mwingine ndani ya siku 14 toka tarehe taarifa hiyo iliposainiwa na Msajili wa Mahakama Kuu.

b. Kuomba ruhusa ya kukata rufani ukionesha hoja ya kisheria unayotaka Mahakama ya Rufani ikatolee maamuzi. Ruhusa hii huombwa Mahakama Kuu. Hata hivyo mashauri yote yaliyoanzia mahakama kuu havatahitaii kuombewa ruhusa hii.

#### **2. Mahakama Kuu**

- i. Hupokea mashauri ambayo thamani yake ni zaidi ya shilingi Milioni 50 kwa mali isiyoondosheka na inayozidi Shilingi Milioni 40 kwa mali inayoondosheka.
- ii. Hupokea na kusikiliza rufani ya mashauri kutoka Baraza la Ardhi na Nyumba la Wilaya.
- iii. Rufani zipelekwe katika Baraza la Ardhi na Nyumba la Wilaya ndani ya siku 60 tangu shauri lilipomalizika
- iv. Mawakili wanaruhusiwa kusimamia wateja wao katika mahakama hii.

# **3. Baraza la Ardhi na Nyumba la Wilaya**

- i. Hupokea mashauri ambayo thamani yake haizidi shilingi Milioni 50 kwa mali isiyoondosheka na isiyozidi Shilingi Milioni 40 kwa mali inayoondosheka.
- ii. Hupokea rufani kutoka Baraza la Kata
- iii. Rufani ziwasilishwe katika Baraza hili ndani ya siku 45 toka maamuzi ya Baraza la Kata.
- iv. Mwenyekiti ataendesha mashauri akiwa na Wazee wawili wa Baraza.
- v. Mwenyekiti lazima awe mwanasheria
- vi. Mawakili wanaruhusiwa kuwakilisha wateja wao katika Baraza hili.
- vii. Hutekeleza wa maamuzi ya Baraza la Kata yanayohusu masuala ya ardhi.

#### **4. Baraza la Kata**

- i. Litaundwa kwa mujibu wa Sheria ya Mabaraza ya Kata sura ya 206 kama sheria zilivyorekebishwa mwaka 2002.
- ii. Litakuwa na wajumbe wasiopungua wanne na wasiozidi nane
- iii. Litaendesha mikutano yake kwa njia ya upatanishi.
- iv. Litapokea mashauri ambayo thamani yake haizidi Shilingi Milioni 3 yanayohusu ardhi ndani mipaka ya kata hiyo.
- v. Kikao halali cha Baraza kinachoweza kutoa maamuzi ya suala la ardhi ni wajumbe watatu na kati yao angalau mmoja lazima awe mwanamke.
- vi. Mawakili hawaruhusiwi kuwakilisha wateja wao katika Baraza hili.

# **5. Baraza la Ardhi la Kijiji**

- i. Litaundwa kwa mujibu wa Sheria ya Ardhi ya Vijiji sura va 114 kama sheria zilivyorekebishwa mwaka 2002.
- ii. Litakuwa na wajumbe saba na watatu kati yao lazima wawe wanawake.
- iii. Ikidi ya mkutano wa Baraza hili ni wajumbe wanne ambao kati yao wawili ni lazima wawe Wanawake.
- iv. Litaendesha mikutano yake kwa njia ya upatanishi.
- v. Litapokea mashauri yote yanayohusu ardhi ya kijiji.
- vi. Mawakili hawaruhusiwi kuwakilisha wateja wao katika Baraza hili.

# **7.0 CHANGAMOTO**

Wanawake wajitokeze kwa wingi kupata nafasi katika Mabaraza ya ardhi ili kuhakikisha kuwa maslahi yao katika ardhi yanaangaliwa ipasavyo. Hatuna budi kuelewa kwamba maslahi ya wanawake na wanaume katika kumiliki ardhi iyatalindwa na wanawake na wanaume. Hivyo basi ni jukumu la kila mtu kuielimisha jamii juu ya Sheria hizi za Ardhi. leleweke kwamba sheria hii si tu inampa mwanamke nafasi sawa na mwanaume katika kumiliki ardhi bali pia inamlinda mwanamke dhidi ya ubaguzi wote ambao unaweza kufanywa dhidi yake katika masuala ya Ardhi. Hivyo basi ni jukumu la kila mwananchi na serikali kwa ujumla wakiwemo maafisa wa ardhi na kamati mbalimbali za kushughulikia masuala ya ardhi. kuhakikisha kwamba haki ya mwanamke katika kumiliki ardhi inazingatiwa ili tuweze kuleta maendeleo katika jamii zetu.

# **8.0 HITIMISHO**

Ni ukweli usiopingika kuwa wanawake hawapewi haki sawa na wanaume katika kumiliki ardhi. Pia juhudi zozote zinazofanywa kisheria kwa lengo la kuondoa ubaguzi wa kijinsia, hasa ambapo suala lenyewe linagusa mila na desturi ambazo zilikuwepo toka enzi na enzi, zinachukua muda mrefu kubadilika kiasi cha kukatisha tamaa. Hata hivyo hii isituvunje moyo kwani siku moja jamii itaelewa umuhimu wa kuachana na mila na desturi zinazowabagua wanawake. Tunaamini kabisa kuwa juhudi tutakazozielekeza katika kuelimisha jamii nzima kuhusu sheria hizi za ardhi zitazaa matunda mazuri. Hivyo basi, ni jukumu la kila mtu kuielimisha jamii juu ya sheria za ardhi. Kuwepo kwa sheria hizi mpya za ardhi kumetoa fursa sawa kwa wanawake na wanaume katika kuomba, kutumia na kumiliki ardhi, haki ambayo kila mmoja anatakiwa kuilinda. Kwa kuwa wanawake wana mchango mkubwa katika kuitumia ardhi kwenye masuala na juhudi za uzalishaji mali na kwa kuwa pia nafasi ya umiliki ardhi itachochea nguvu ya uzalishaji mali. Pato la taifa litaongezeka na hivyo kupunguza umaskini.